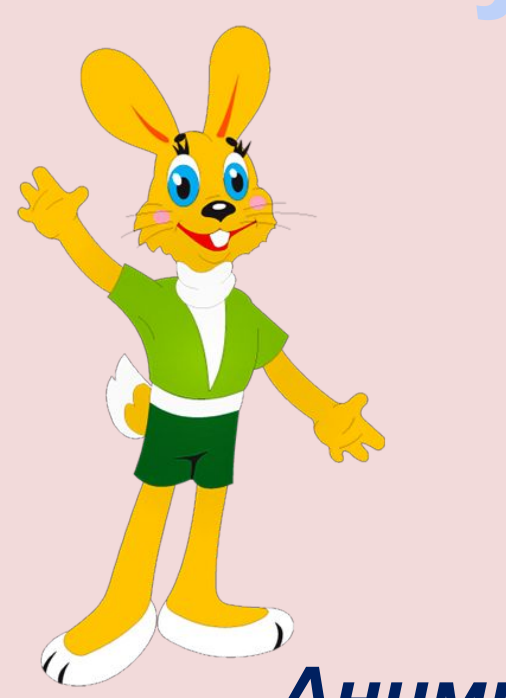

*МКОУ «Краснинская школа-интернат », Ленинск – Кузнецкий район, Кемеровская область Черепанова Елена Николаевна, учитель математики.*

*Анимированные пазлы*

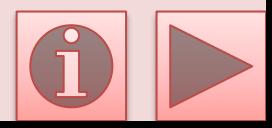

*Ребята! Помогите мне восстановить изображение волка. Для этого решайте примеры и выбирайте правильный ответ. С каждым верно решённым примером будет открываться часть картинки. Удачи!* 

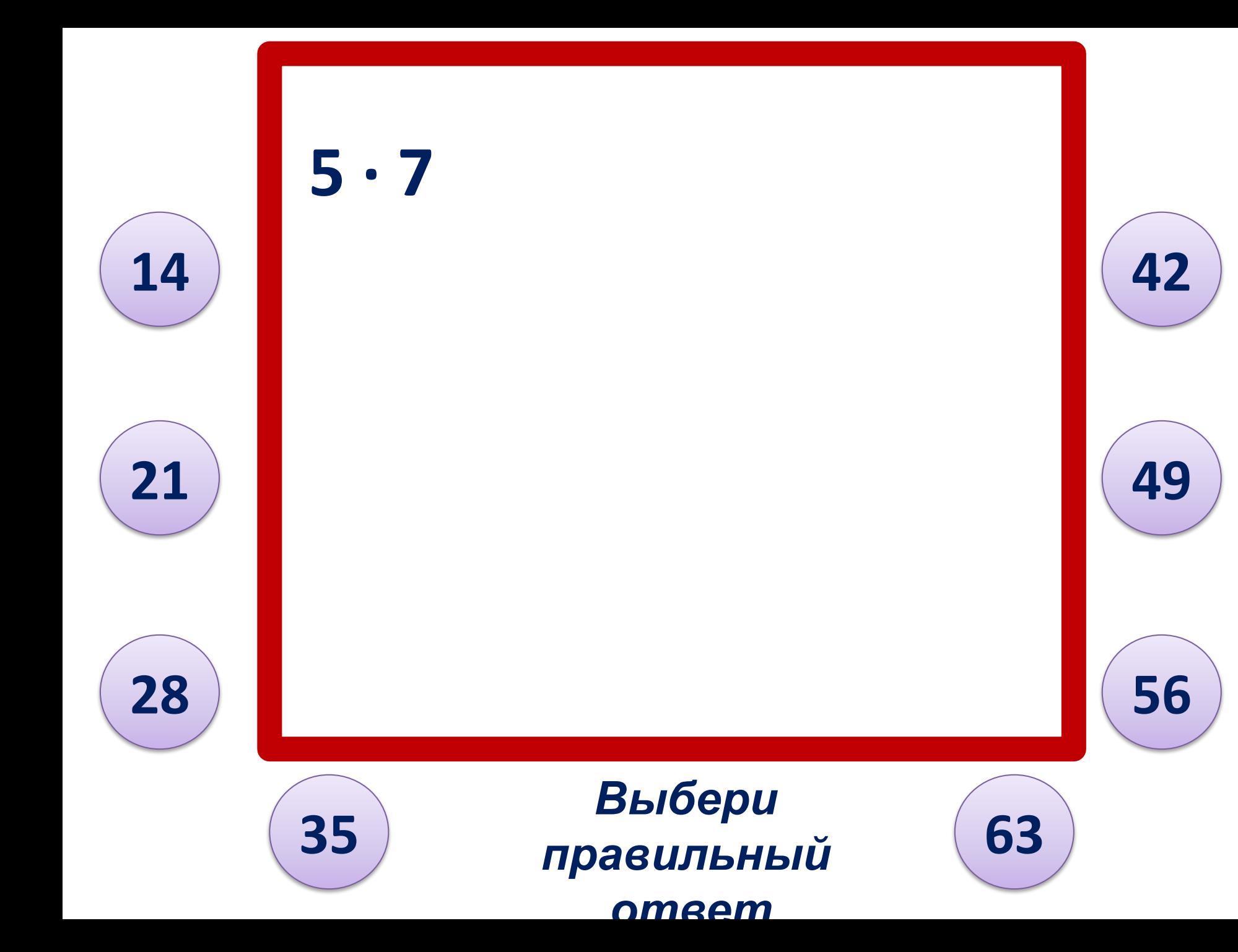

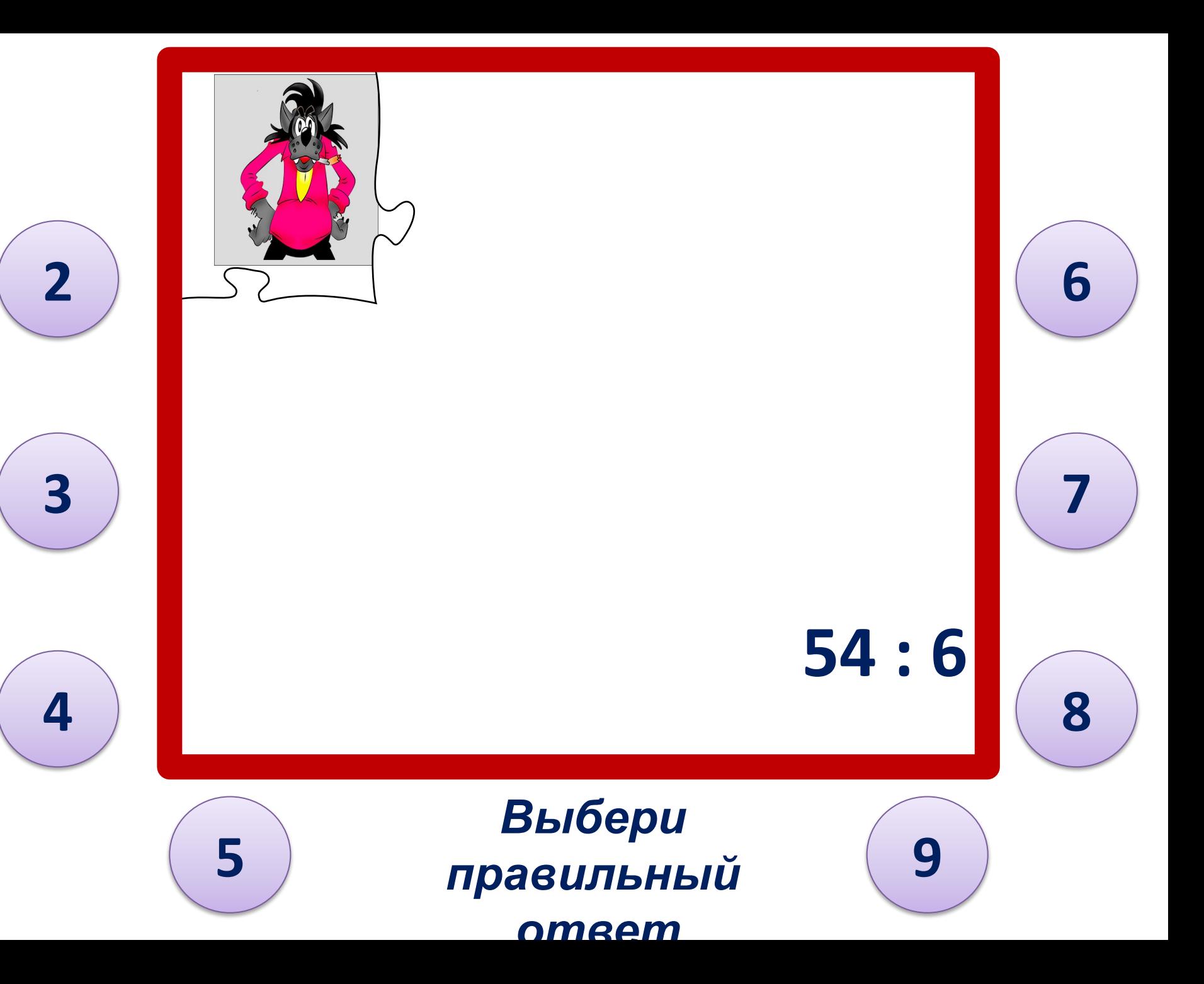

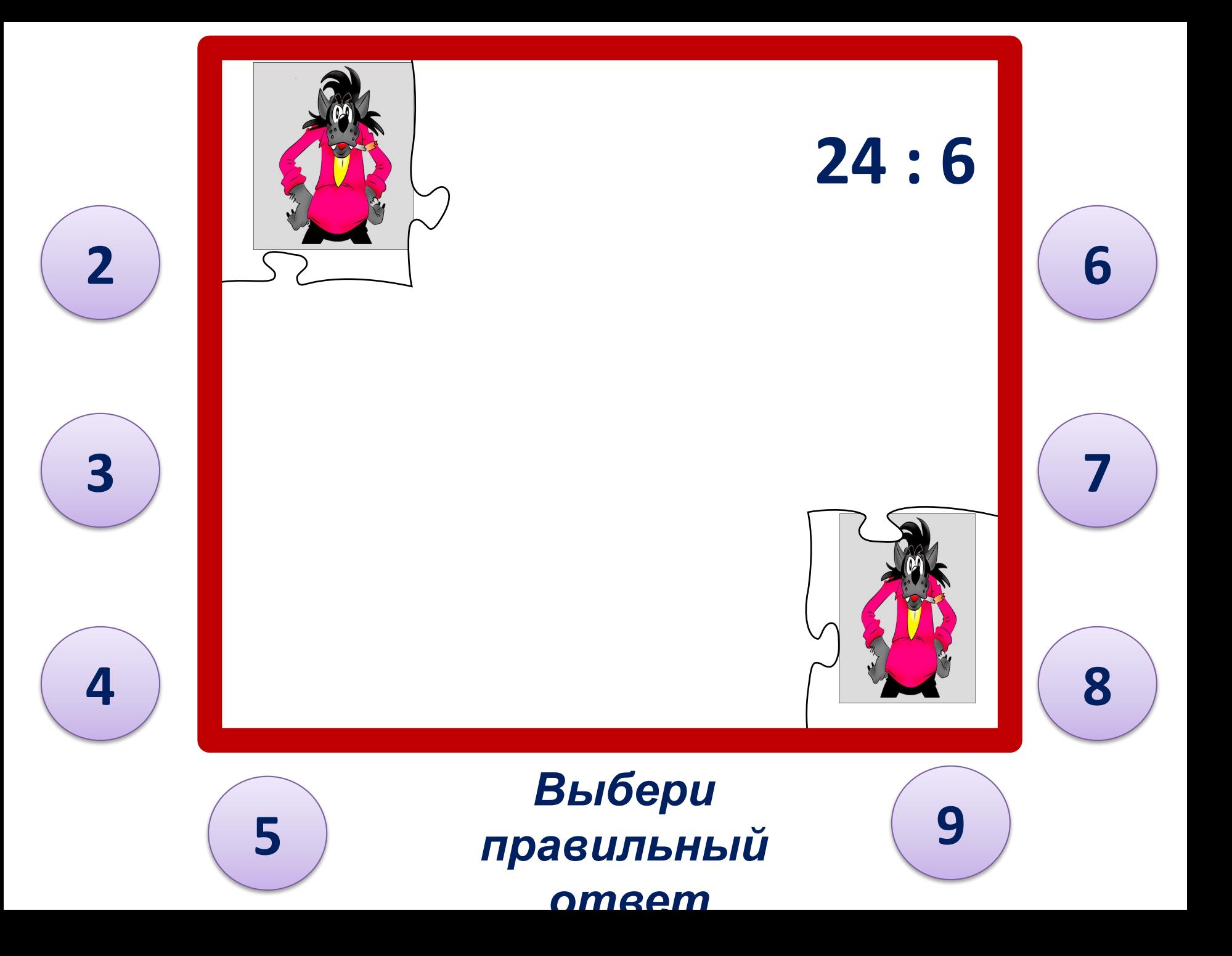

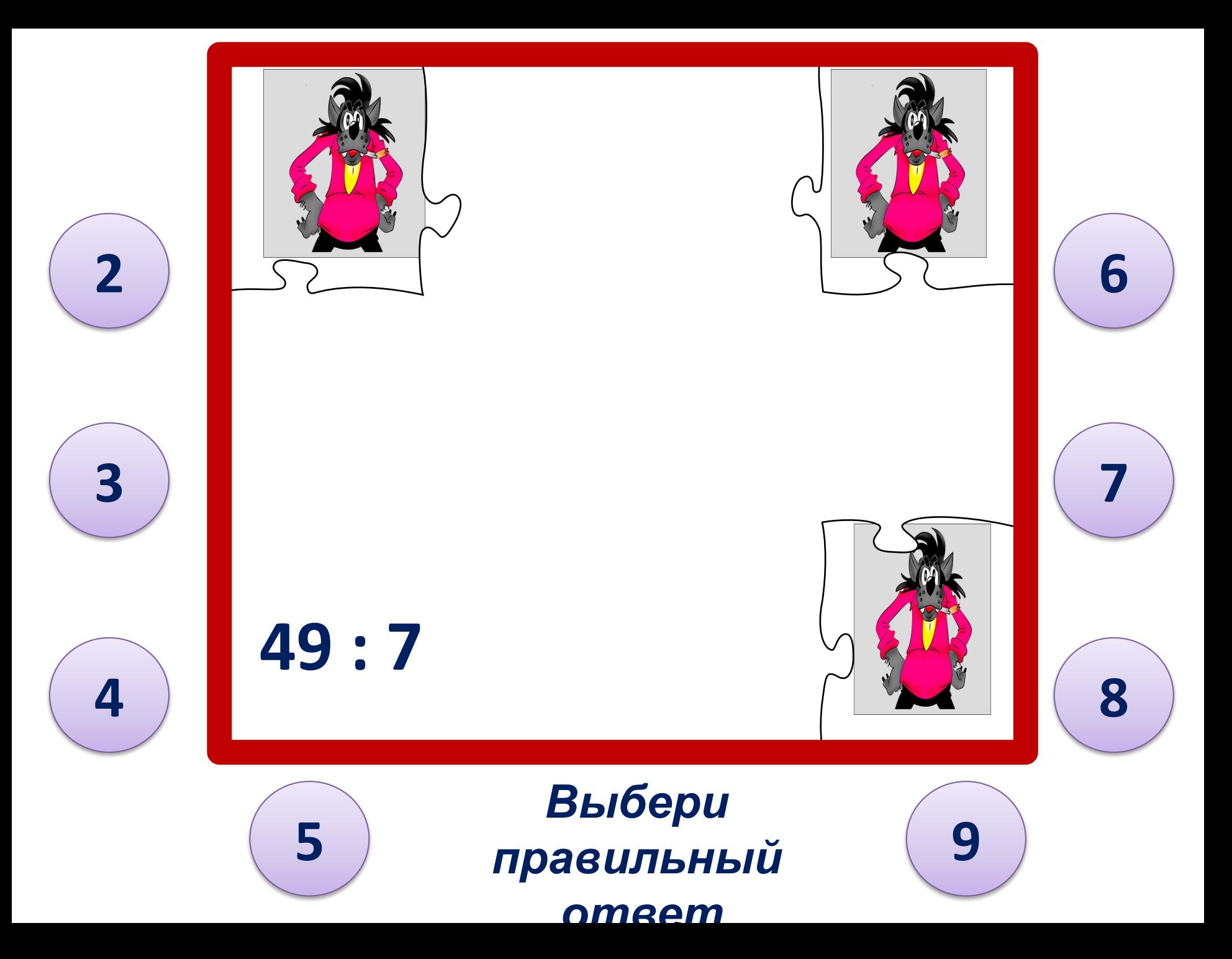

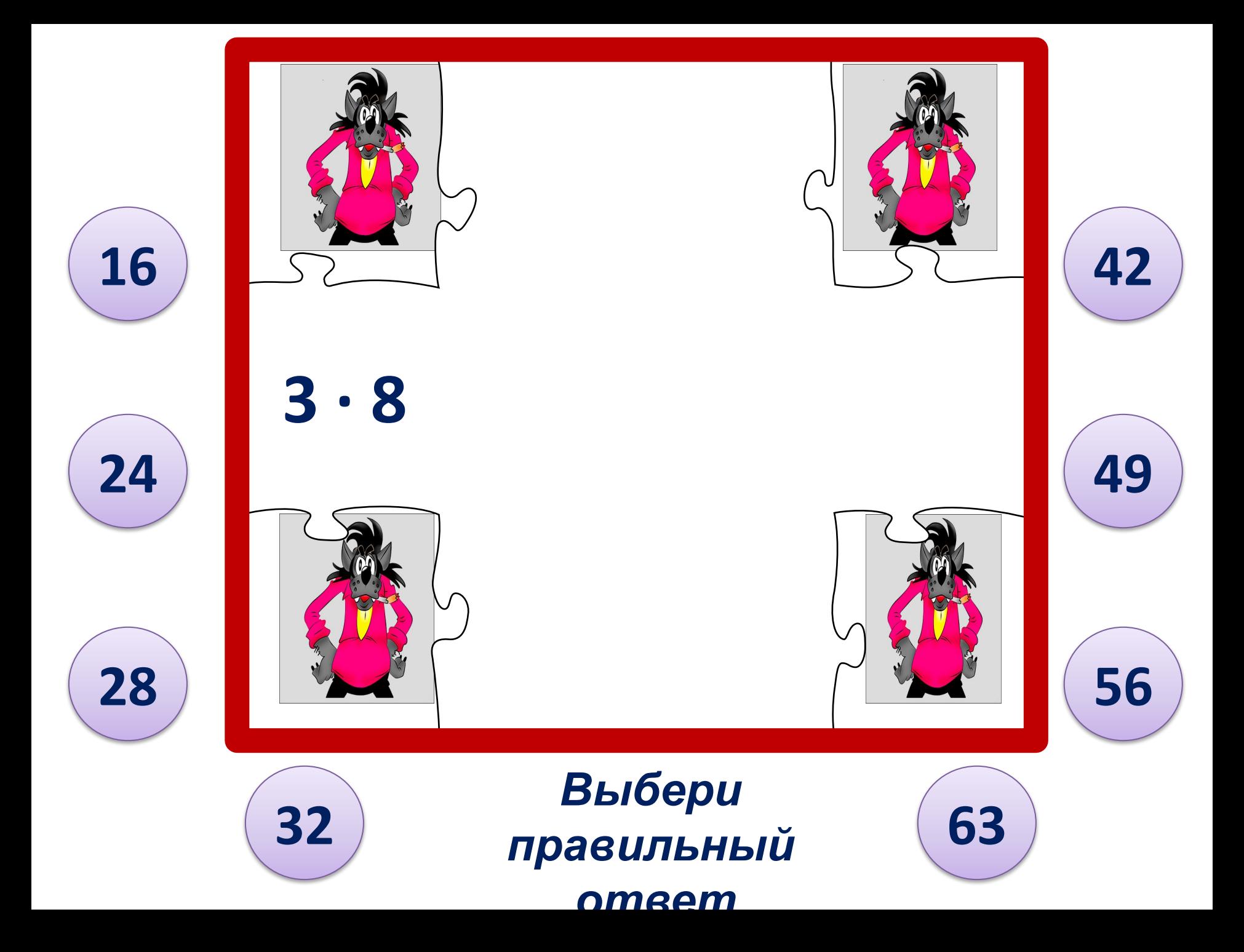

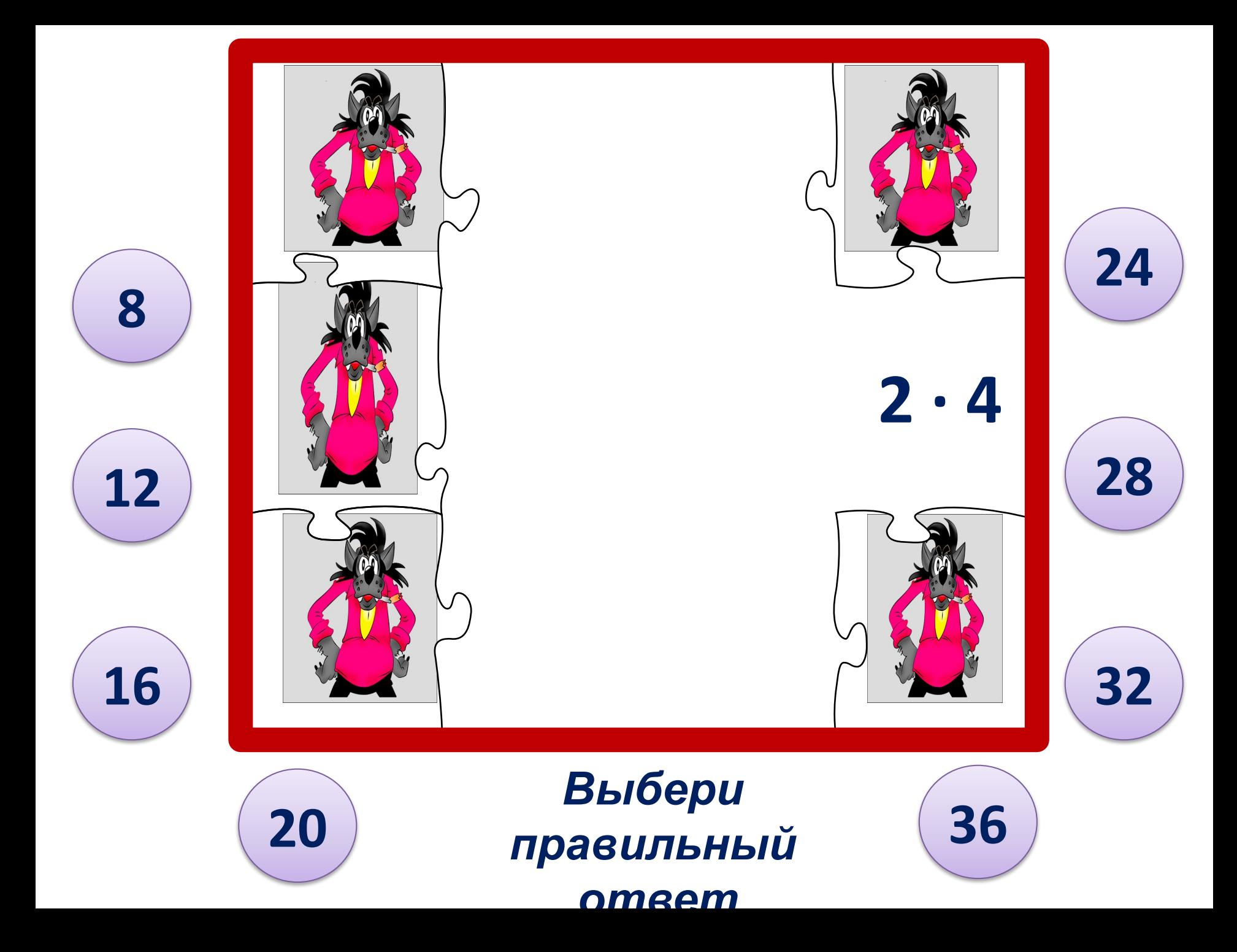

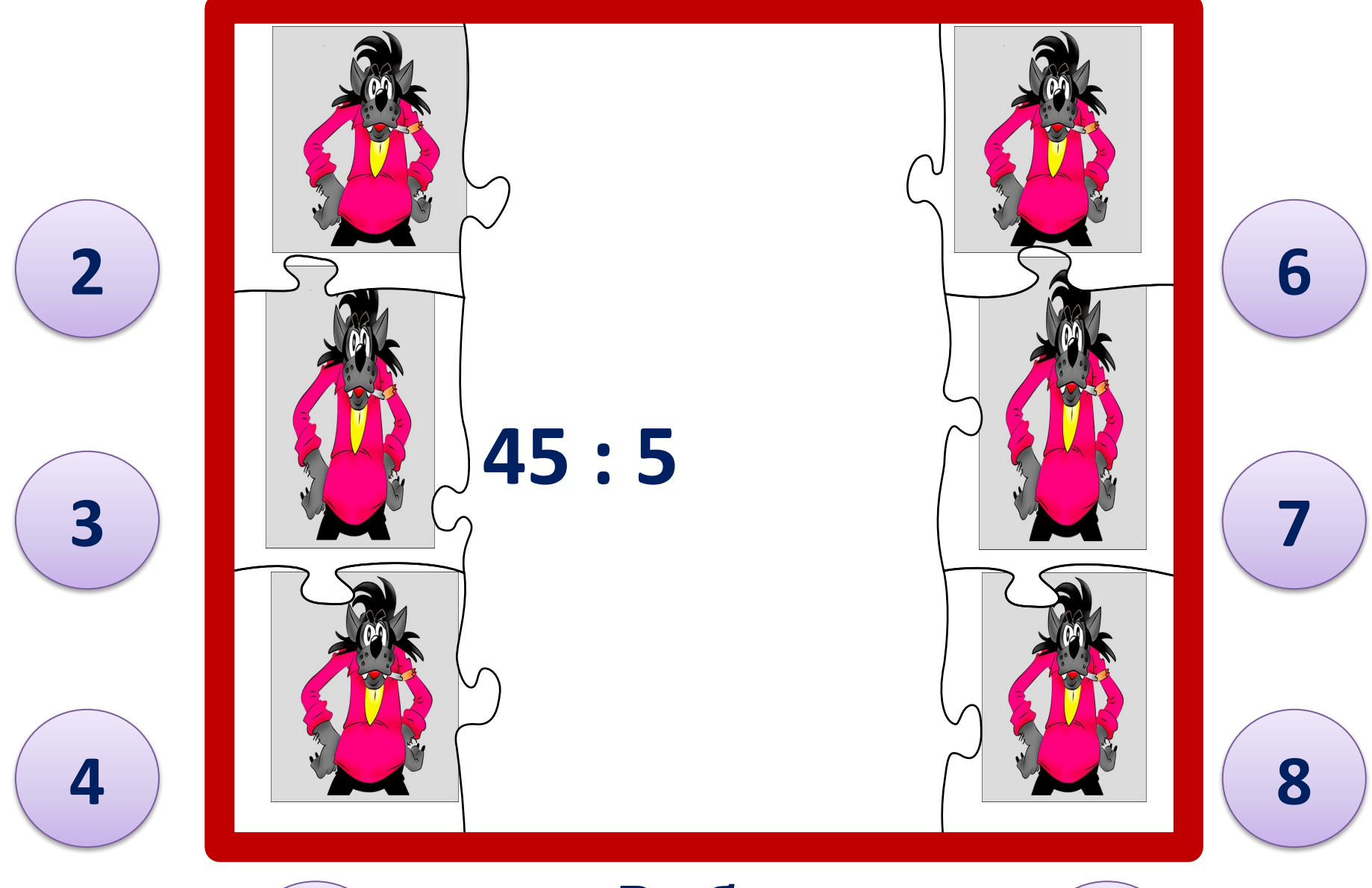

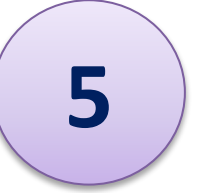

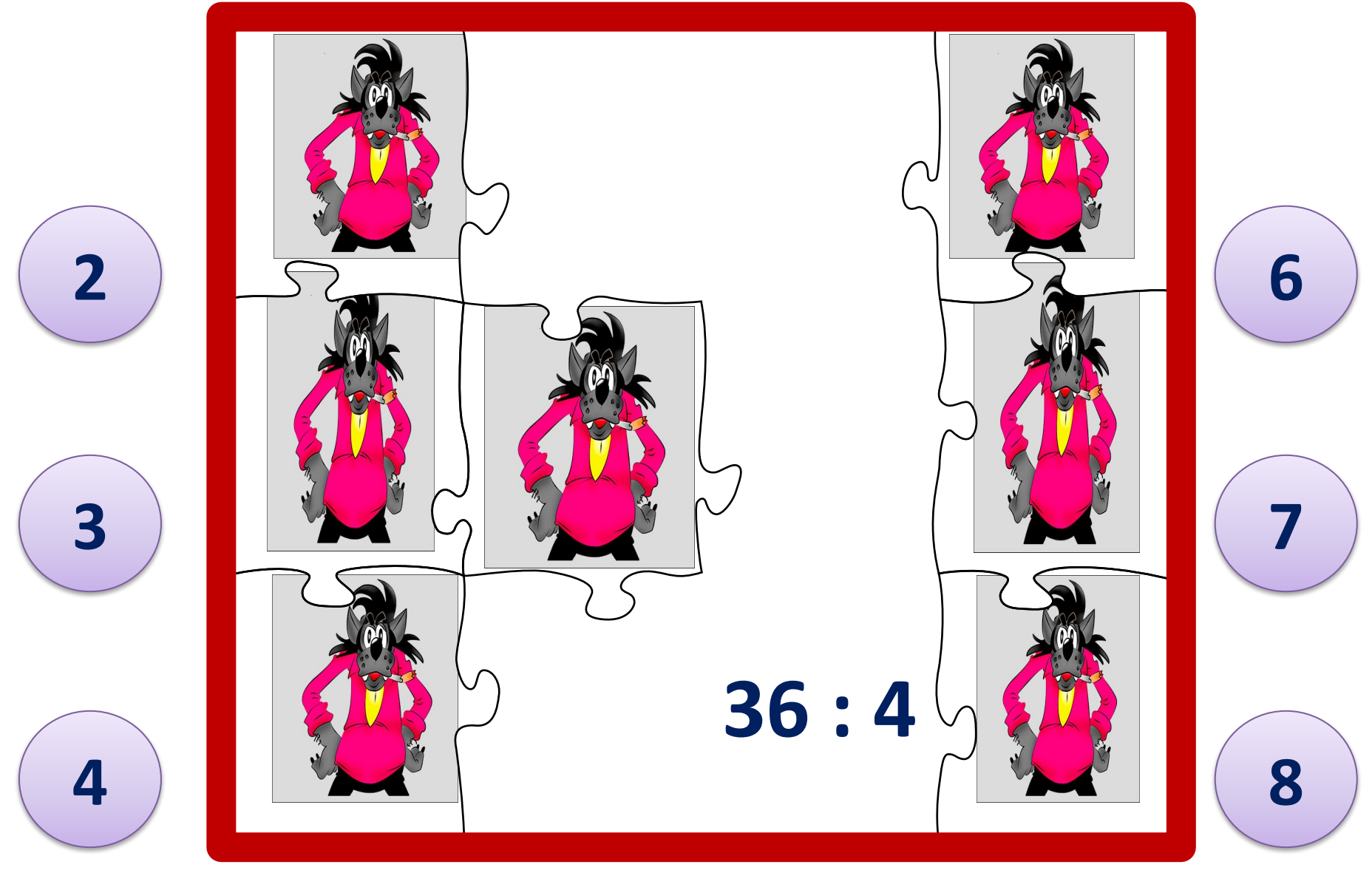

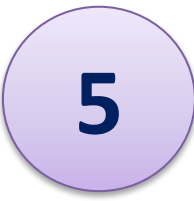

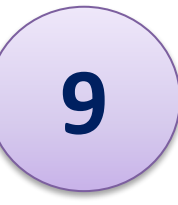

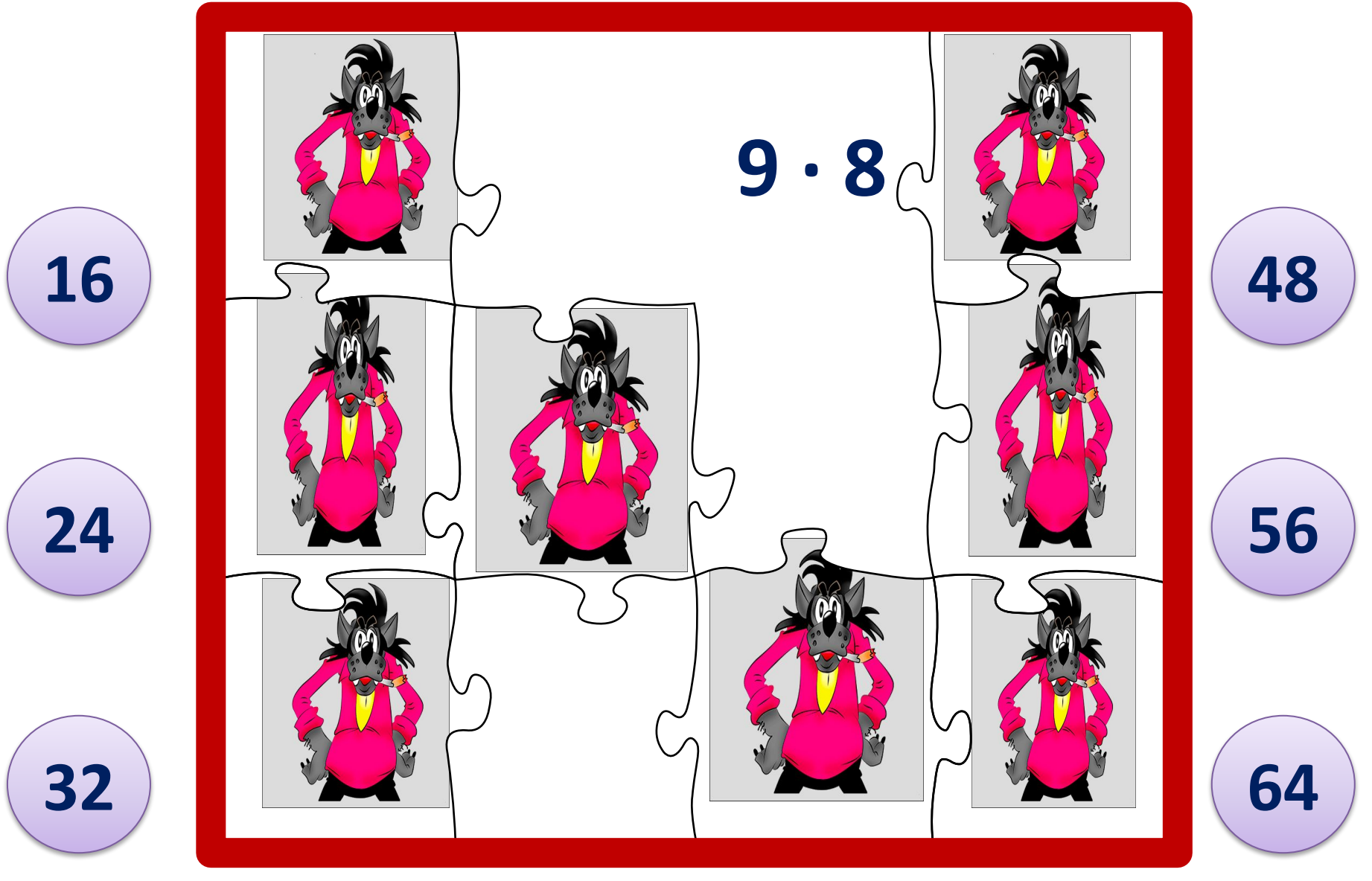

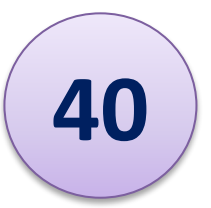

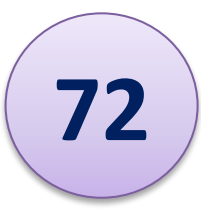

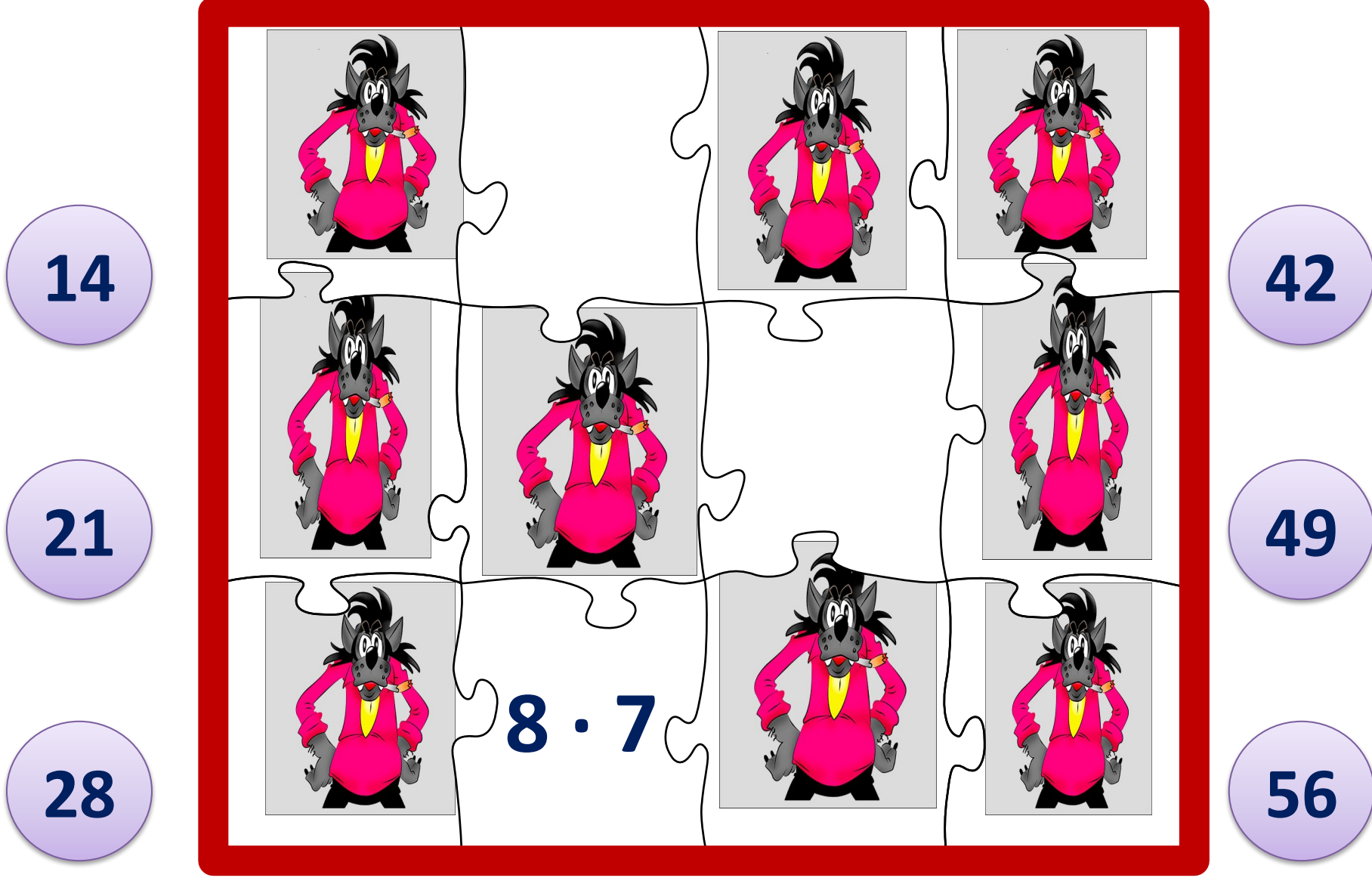

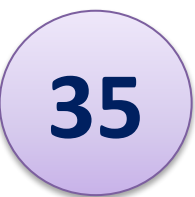

 **63** *правильный Выбери ответ*

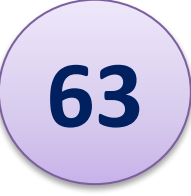

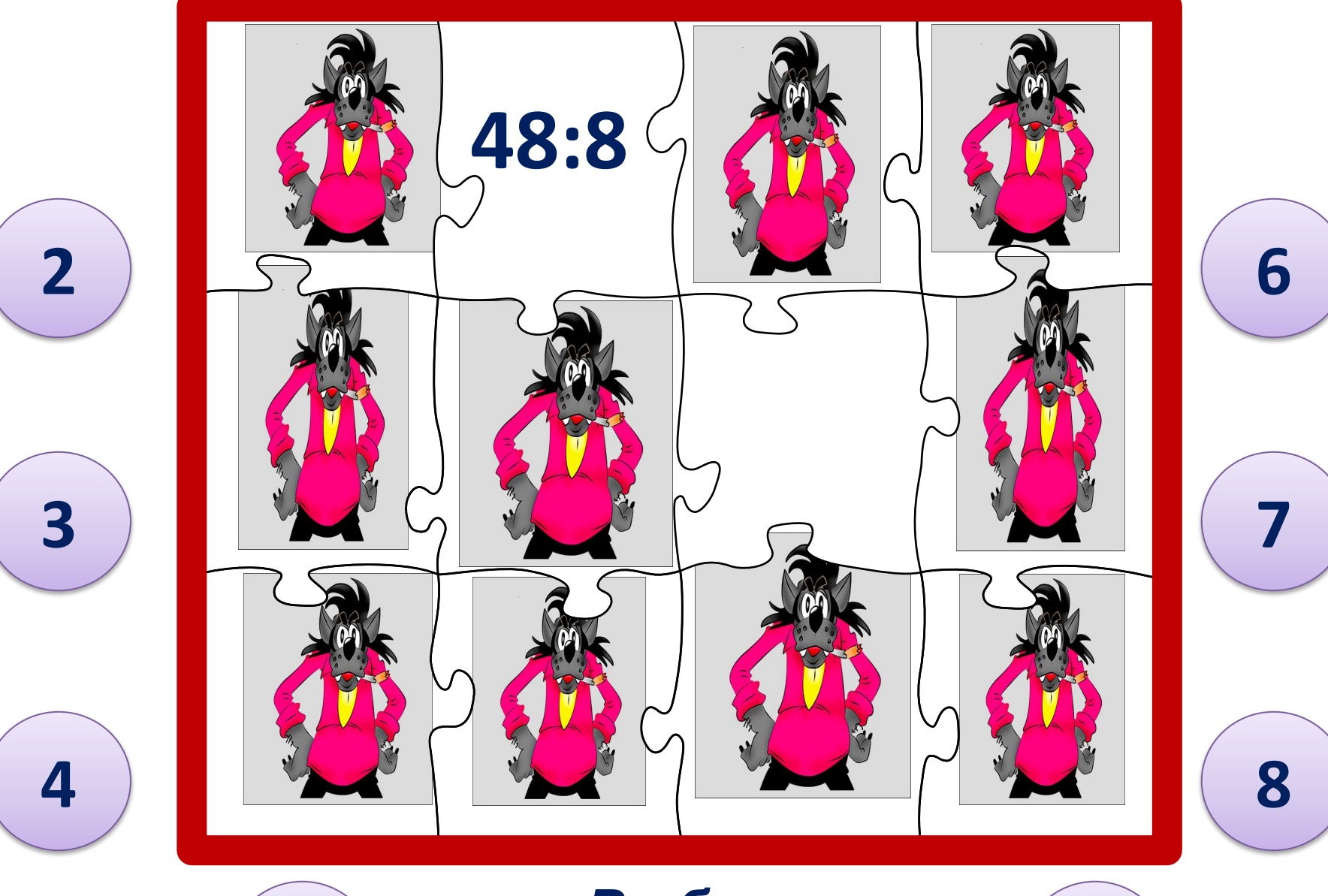

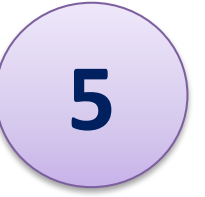

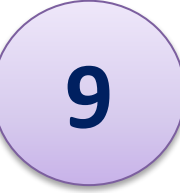

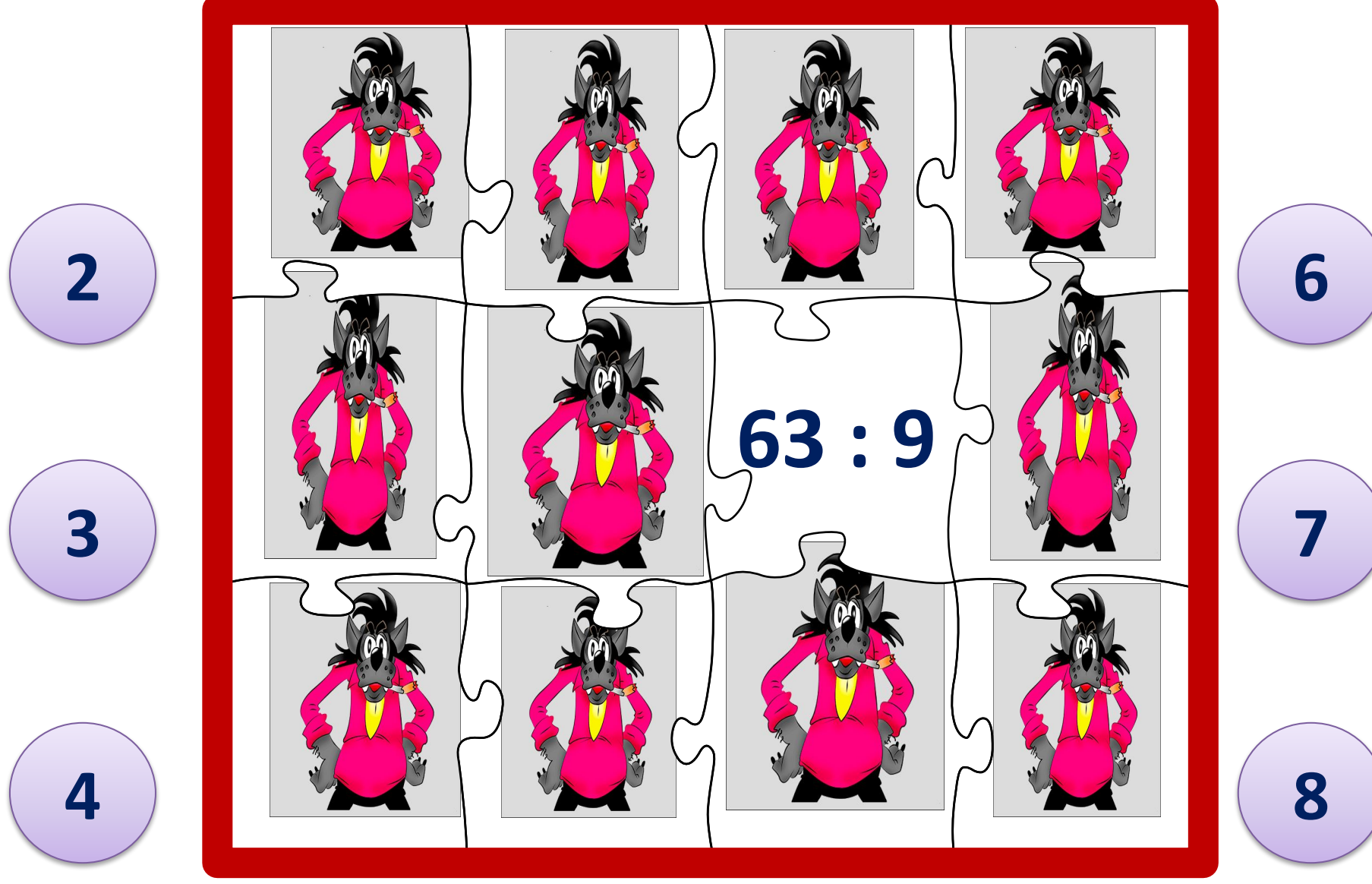

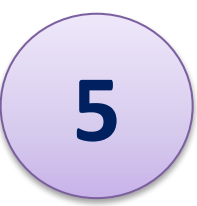

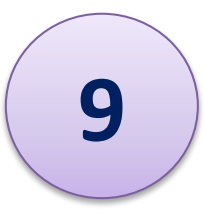

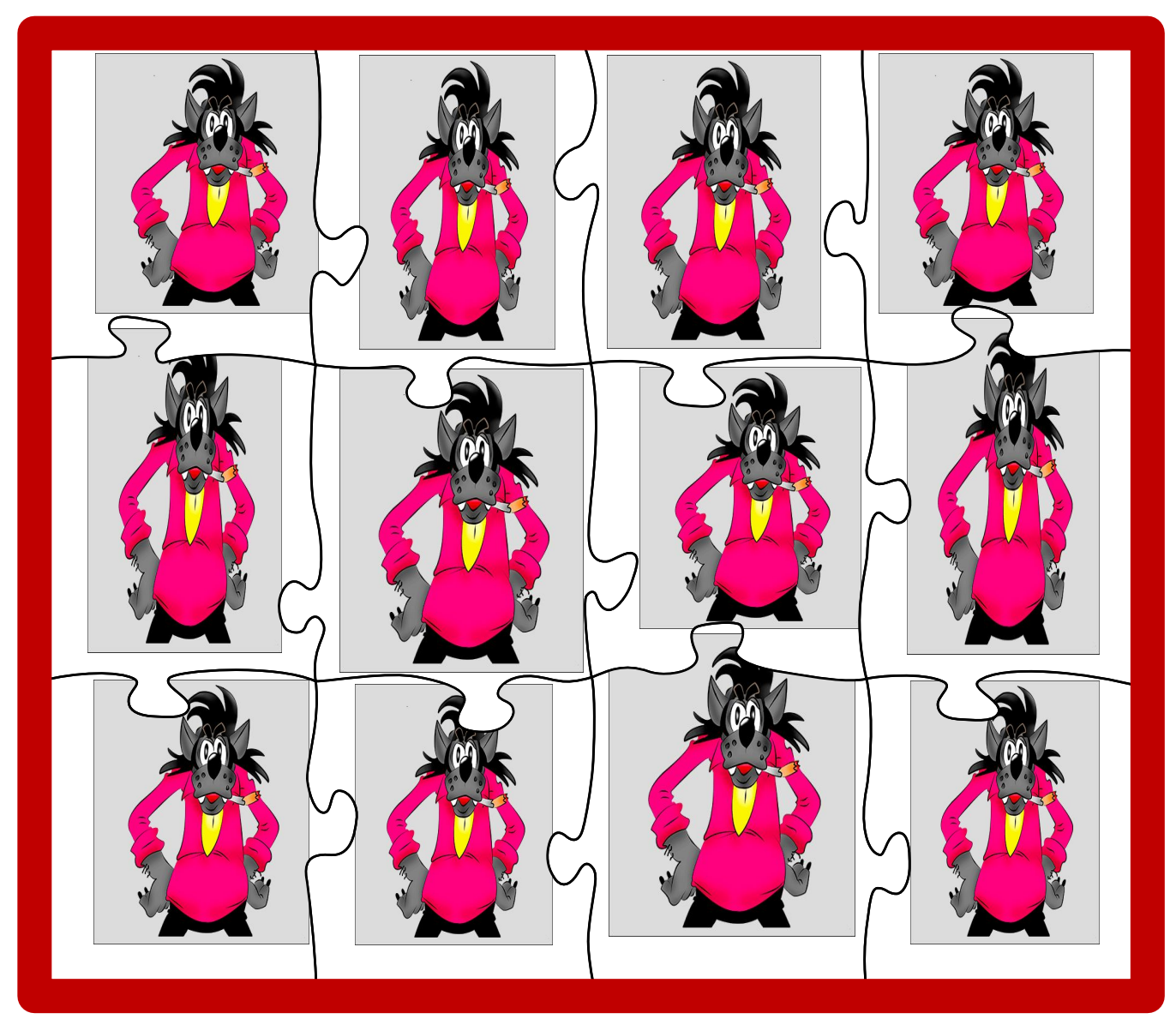

## *Молодц*

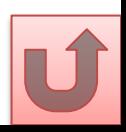

## *Интернет –*

## *источники:*

*http://www.indezine.com/bank/puzzlepictures.html - шаблон пазлов*

*http://i052.radikal.ru/0810/84/0424e36b9356.jpg - картинка*

*http://www.funlib.ru/cimg/2014/102113/2627364 - заяц*

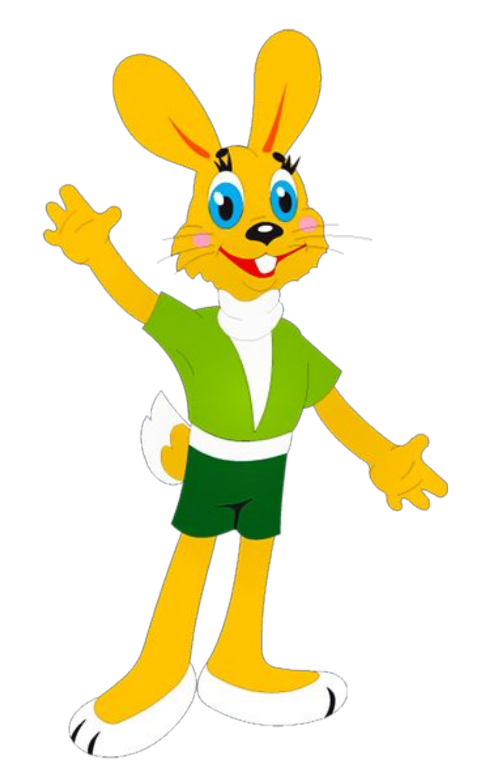

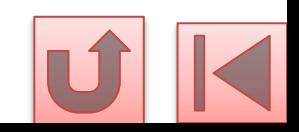